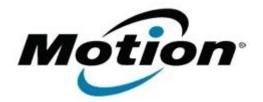

## Motion Computing Software Release Note

| Name                          | Motion QuickNav                       |
|-------------------------------|---------------------------------------|
| File Name                     | QuickNav_Installer_v2.2.3786.7639.zip |
| Release Date                  | June 22, 2010                         |
| This Version                  | 2.2.3786.7639                         |
| Replaces Version              | All previous versions                 |
| Intended Users                | Motion J3500 users                    |
| Intended Product              | Motion J3500 Tablet PCs ONLY          |
| File Size                     | 14 MB                                 |
| Supported Operating<br>System |                                       |
| Fixes in this Release         |                                       |
| Original Factory Release      |                                       |

What's New In This Release

Known Issues and Limitations

## Installation and Configuration Instructions

To install this version update, perform the following steps:

- 1. Download the file by clicking on the download link at the top of this document and save to the directory location of your choice.
- 2. Unzip file and double-click the installer executable (.msi file) and follow the prompts.

## Licensing

•

Refer to your applicable end-user licensing agreement for usage terms.